# Industrial

# $\eta$  IAILP1 TEL 052-414-7127 FAX 052-414-7128

# **IPU26** series

 $V2$ .

### **SPECIFICATION NOTE:**

- 1. Output can provide up to peak load when the power supply starts up. Continuous staying in more than rated load is not allowed.
- 2. At factory, in 60% rated load condition, each output is checked to be within voltage accuracy.
- 3. Line regulation is defined by changing ±10% of input voltage from nominal line at rated load.
- 4. Load regulation is defined by changing ±40% of measured output load from 60% rated load.
- 5. Ripple & noise is measured by using 20MHz bandwidth limited oscilloscope and terminated each output with a 0.47uF capacitor at rated load and nominal line.
- 6. Hold up time is measured from the end of the last charging pulse to the time which the main output drops down to low limit of main output at rated load and nominal line.
- 7. Efficiency is measured at rated load, and nominal line.

## **MECHANICAL DIMENSIONS: (UNIT: mm)**

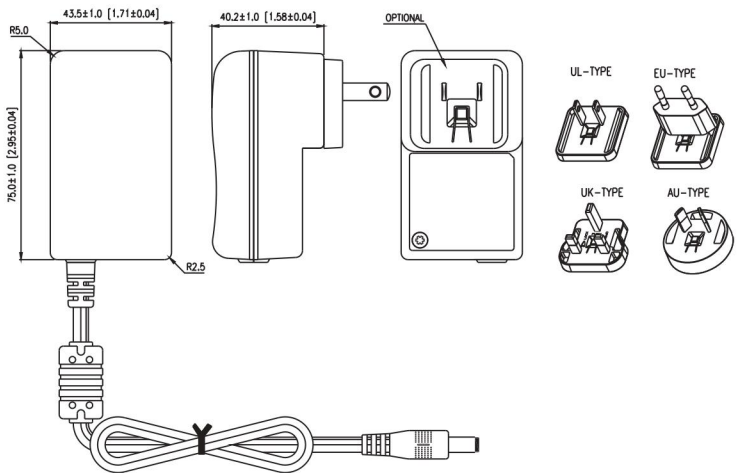

25W Interchangeable Power Supply for Industrial Purpose

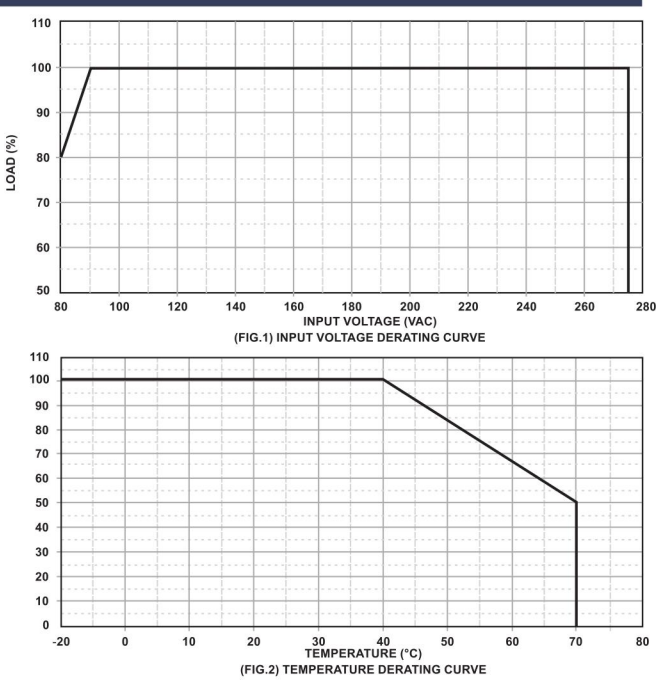

### **OUTPUT CABLE RECOMMEND:**

1. Selected output connectors and wire, please refer to Appendix.

- 2. IPU26-102~109 are required to use AWG#18×2C/4FT output cable.
- 3. IPU26-110~111 are required to use AWG#20×2C/4FT output cable.
- 4. The regulation and efficiency will be changed by modified output cable.

#### **PACKING:**

- 1. Net weight: 200g approx.
- 2. Optional output connectors available contact sales for details.

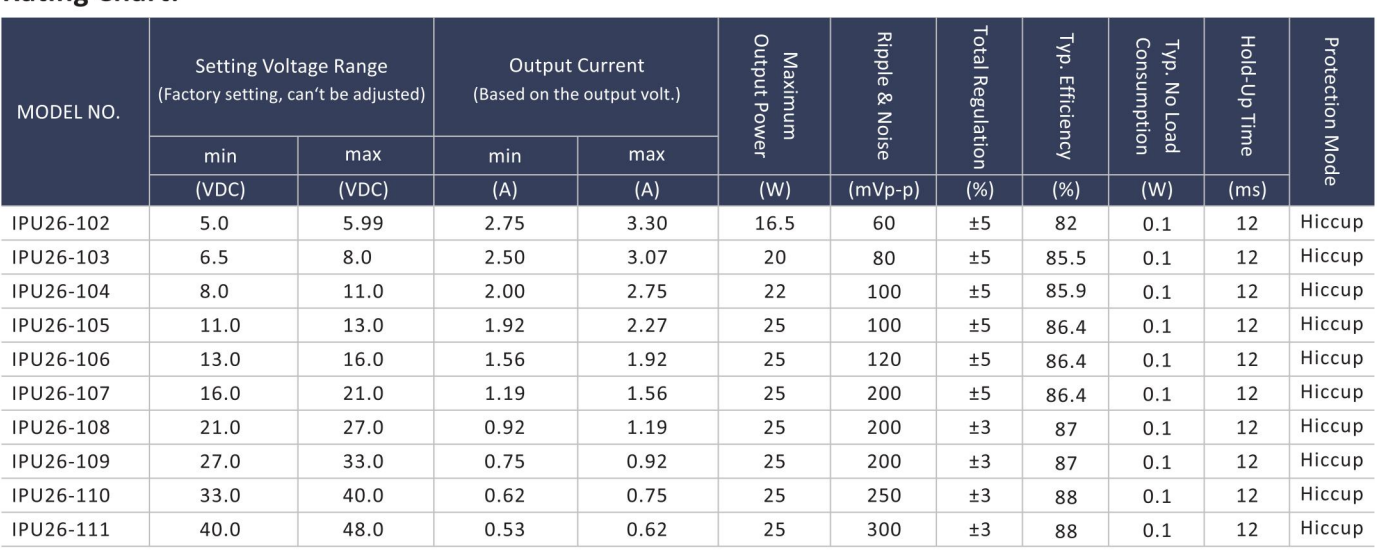

## **Rating Chart:**

# Industrial

# $\eta$  IAILP1 TEL 052-414-7127 FAX 052-414-7128

# **IPU26** series

 $V2$ .

### **SPECIFICATION NOTE:**

- 1. Output can provide up to peak load when the power supply starts up. Continuous staying in more than rated load is not allowed.
- 2. At factory, in 60% rated load condition, each output is checked to be within voltage accuracy.
- 3. Line regulation is defined by changing ±10% of input voltage from nominal line at rated load.
- 4. Load regulation is defined by changing ±40% of measured output load from 60% rated load.
- 5. Ripple & noise is measured by using 20MHz bandwidth limited oscilloscope and terminated each output with a 0.47uF capacitor at rated load and nominal line.
- 6. Hold up time is measured from the end of the last charging pulse to the time which the main output drops down to low limit of main output at rated load and nominal line.
- 7. Efficiency is measured at rated load, and nominal line.

## **MECHANICAL DIMENSIONS: (UNIT: mm)**

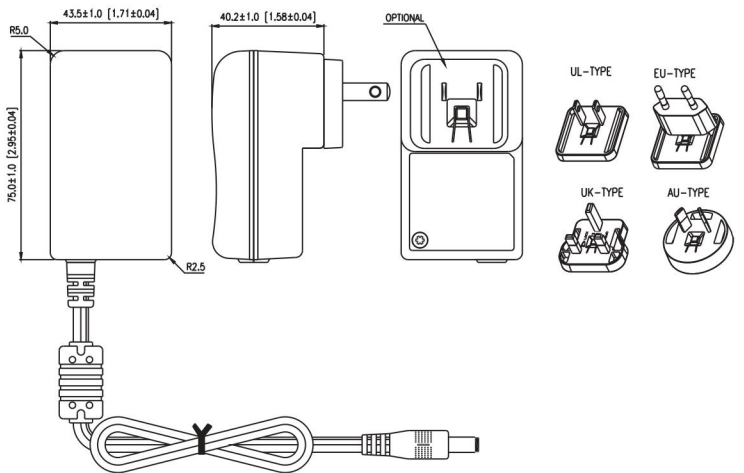

25W Interchangeable Power Supply for Industrial Purpose

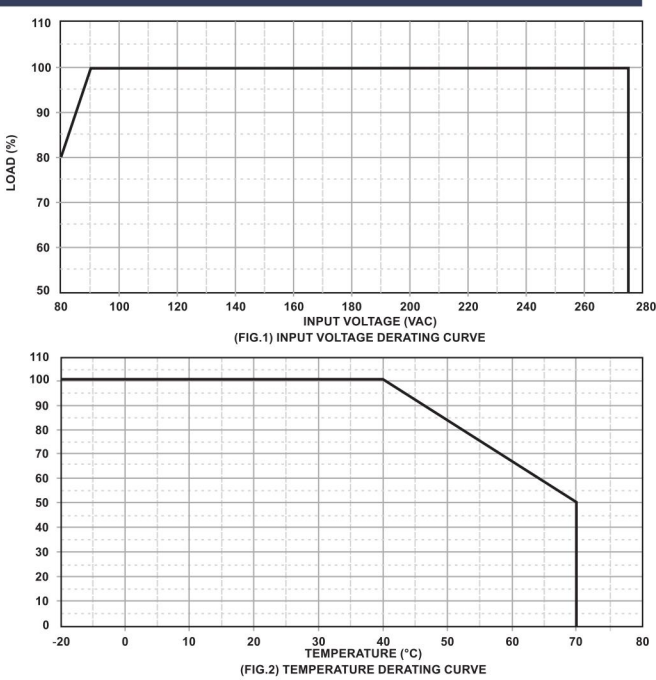

### **OUTPUT CABLE RECOMMEND:**

1. Selected output connectors and wire, please refer to Appendix.

- 2. IPU26-102~109 are required to use AWG#18×2C/4FT output cable.
- 3. IPU26-110~111 are required to use AWG#20×2C/4FT output cable.
- 4. The regulation and efficiency will be changed by modified output cable.

#### **PACKING:**

- 1. Net weight: 200g approx.
- 2. Optional output connectors available contact sales for details.

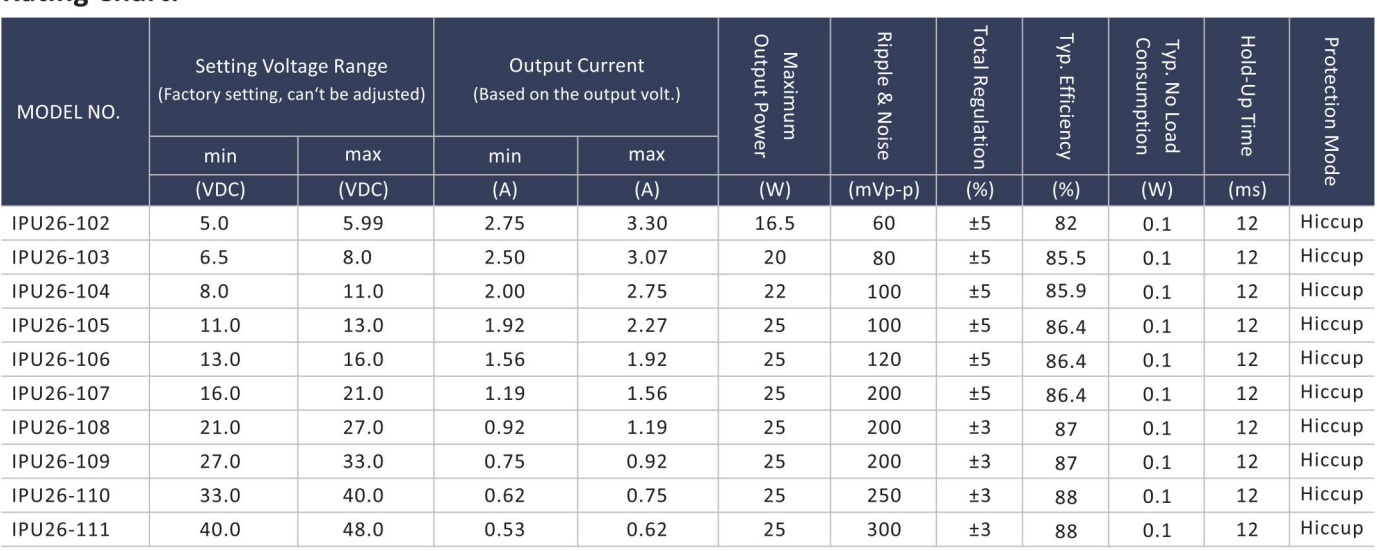

## **Rating Chart:**